WPS PDF

## https://www.100test.com/kao\_ti2020/557/2021\_2022\_\_E5\_9C\_A8 WPS\_E6\_96\_87\_E5\_c98\_557753.htm WPS

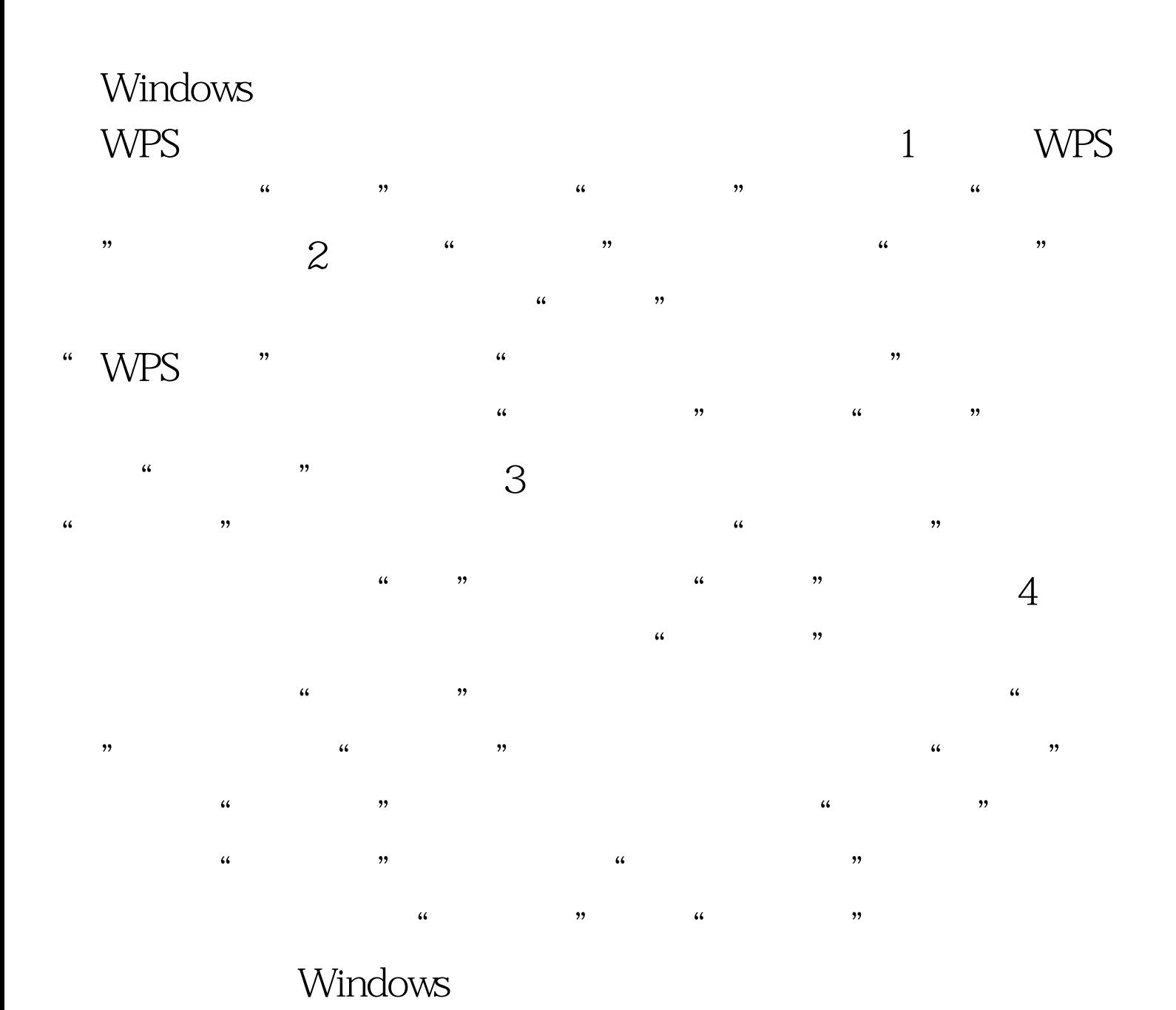

 $\frac{1}{2}$  (iii)  $\frac{1}{2}$  (iii)  $\frac{1}{2}$  (iii)  $\frac{1}{2}$  (iii)  $\frac{1}{2}$  (iii)  $\frac{1}{2}$  (iii)  $\frac{1}{2}$  (iii)  $\frac{1}{2}$  (iii)  $\frac{1}{2}$  (iii)  $\frac{1}{2}$  (iii)  $\frac{1}{2}$  (iii)  $\frac{1}{2}$  (iii)  $\frac{1}{2}$  (iii)  $\frac{1}{2}$  (ii

" C:WINDOWSsystem32calc.exe"

## 笔者经过一番摸索,设法在WPS文字的常用工具栏里添加了

 $\frac{1}{2}$  (i)  $\frac{1}{2}$  (i)  $\frac{1}{2}$  (

 $"$  6  $"$   $"$  "  $\frac{d}{dt}$ ,  $\frac{d}{dt}$ ,  $\frac{1}{2}$  and  $\frac{1}{2}$  and  $\frac{1}{2}$  a

 $\frac{1}{2}$  and  $\frac{1}{2}$  and  $\frac{1}{2}$  a " " "WPS" " , and the contract of  $\epsilon$  and  $\epsilon$  of  $\epsilon$  or  $\epsilon$  or  $\epsilon$  o

在WPS文字的常用工具栏右侧已经出现了一个"计算器"按 钮。 7、单击"自定义"对话框最下方的"关闭"按钮,返 WPS and the set of the set of the set of the set of the set of the set of the set of the set of the set of the set of the set of the set of the set of the set of the set of the set of the set of the set of the set of the s

右侧的"计算器"按钮即可调出Windows系统自带的计算器

 $100Test$ www.100test.com